## **Imap**

**Peer Heinlein**

Managing IMAP Dianna Mullet, Kevin Mullet, 2000 Presents an overview of the Internet Message Access Protocol (IMAP) and a thorough installation and management guide for the two leading UNIXbased IMAP servers, the University of Washington and the Cyrus IMAP servers. Intended for UNIX and email system administrators who are using or want to use IMAP to get email from their central mailstore to their users' client software. Annotation copyrighted by Book News, Inc., Portland, OR

 *The Book of IMAP* Peer Heinlein,Peer Hartleben,2008 IMAP (the Internet Message Access Protocol) allows clients to access their email on a remote server, whether from the office, a remote location, or a cell phone or other device. IMAP is powerful and flexible, but it's also complicated to set up; it's more difficult to implement than POP3 and more error-prone for both client and server. The Book of IMAP offers a detailed introduction to IMAP and POP3, the two protocols that govern all modern mail servers and clients. You'll learn how the protocols work as well as how to install, configure, and maintain the two most popular open source mail systems, Courier and Cyrus. Authors Peer Heinlein and Peer Hartleben have set up hundreds of mail servers and offer practical hints about troubleshooting errors, migration, filesystem tuning, cluster setups, and password security that will help you extricate yourself from all sorts of tricky situations. You'll also learn how to: \* Create and use shared folders, virtual domains, and user quotas \*

Authenticate user data with PAM, MySQL, PostgreSQL, and LDAP \* Handle heavy traffic with load balancers and proxies \* Use built-in tools for server analysis, maintenance, and repairs \* Implement complementary webmail clients like Squirrelmail and Horde/IMP \* Set up and use the Sieve email filter Thoroughly commented references to the POP and IMAP protocols round out the book, making The Book of IMAP an essential resource for even the most experienced system administrators.

 Dovecot Peer Heinlein,2016-07-29 After 10 years of development the Dovecot IMAP server is now a benchmark in terms of stability, range of features and performance. Whether you need a single IMAP server for small user groups, a cluster system with high availability for enterprises with several thousand employees, or a complex infrastructure with directors, caching proxies and active/active setups for Internet Service Providers, Dovecot offers concepts and solutions for all kinds of requirements without becoming too complex. Based on extensive experience of many Dovecot projects, this book supports administrators during the conceptual design phase, helps avoid errors and strategically wrong decisions, and shows how to implement different configurations by means of concrete and reproducible instructions.

 *IMAP Protocol* Noite.pl, How to manage the structure of e-mail folders ? What is IMAP used for ? Introduction to the operation of the IMAP protocol, the one which enables remote management of inbox. We discuss how the e-mail directories are managed, how to synchronize e-mails on the

local computer and the remote inbox. A sample client and IMAP server session communication is shown.

 *IMAP server - Courier-IMAP* Noite.pl, Remote mailboxes are supported only with IMAP. The microcourse discusses configuration and installation of the Courier system. It is one of the most frequently used packets that contain various solutions connected with electronic mail including the POP, IMAP servers or a program for viewing mail with an internet browser. Keywords: Courier IMAP, courier, Courier AuthLib, courier-analog, cone, sysconf tool, courier authentication library

 **Programmer's Guide to Internet Mail** John Rhoton,1999-10-08 Programmer's Guide to Internet Mail will help you create and manage network applications using powerful Internet mail, directory, and domain name protocols and standards. It succinctly explains from a programmer's perspective not simply the primary Internet mail protocols but also how to use other important network protocols such as LDAP and DNS vital to the creation of message-enabled applications. Readers will learn how these protocols and standards facilitate message submission, delivery and retrieval, support directory lookup, how they interoperate, and how they together create a framework for sophisticated networked applications. Programmer's Guide to Internet Mail will help you select the right protocol, or combination of protocols, for a specific programming function. Written by an expert e-mail and messaging consultant from Compaq, this insightful book is loaded with sample

code you can use to begin and accelerate application development. Master the primary Internet mail and directory protocols Understand the interaction between Internet messaging clients and servers Troubleshoot e-mail network problems

*IMAP* QOOQOOQ,OOQOOQ,OOQOOQ,2001-05-15 PDAQQOOQOOQOOQ תרום **אמ**ב המחתרות המחתרות המחתרות המחתרות המחתרות החתרות החתרות המחתרות המחתרות המחתרות המחתרות המח http://www.thanaphottp.com/https://www.thanaphottp.com/https://www.thanaphottp.com/https://www.thanaphottp.com/ context power and the set of the text for the text for the text for the text for the text for the text for the<br>The text for the text for the text for the text for the text for the text for the text for the text for the tex 解説しており、実用性の高い一冊です。

 Postfix Kyle D. Dent,2004 This guide readers from the basic configuration to the full power of Postfix. It discusses the interfaces to various tools that round out a fully scalable and highly secure email system. These tools include POP, IMAP, LDAP, MySQL, Simple Authentication and Security Layer (SASL), and Transport Layer Security (TLS, an upgrade of SSL).

 **Linux Security Cookbook** Daniel J. Barrett,Richard E. Silverman,Robert G. Byrnes,2003-06-02 Computer security is an ongoing process, a relentless contest between system administrators and intruders. A good administrator needs to stay one step ahead of any adversaries, which often involves a continuing process of education. If you're grounded in the basics of security, however, you won't necessarily want a complete treatise on the subject each time you pick up a book. Sometimes you want to get straight to the point. That's exactly what the new Linux Security Cookbook does. Rather than provide a total security solution for Linux computers, the authors present a series of easy-to-follow recipes--short, focused pieces of code that

administrators can use to improve security and perform common tasks securely.The Linux Security Cookbook includes real solutions to a wide range of targeted problems, such as sending encrypted email within Emacs, restricting access to network services at particular times of day, firewalling a webserver, preventing IP spoofing, setting up keybased SSH authentication, and much more. With over 150 ready-to-use scripts and configuration files, this unique book helps administrators secure their systems without having to look up specific syntax. The book begins with recipes devised to establish a secure system, then moves on to secure day-today practices, and concludes with techniques to help your system stay secure.Some of the recipes you'll find in this book are: Controlling access to your system from firewalls down to individual services, using iptables, ipchains, xinetd, inetd, and more Monitoring your network with tcpdump, dsniff, netstat, and other tools Protecting network connections with Secure Shell (SSH) and stunnel Safeguarding email sessions with Secure Sockets Layer (SSL) Encrypting files and email messages with GnuPG Probing your own security with password crackers, nmap, and handy scripts This cookbook's proven techniques are derived from hard-won experience. Whether you're responsible for security on a home Linux system or for a large corporation, or somewhere in between, you'll find valuable, to-the-point, practical recipes for dealing with everyday security issues. This book is a system saver.

 Take Control of Apple Mail, 6th Edition Joe Kissell,2024-01-18 Master Mail in macOS, iOS, and iPadOS! Version 6.1, updated January 18, 2024 Use Apple Mail more effectively! Email expert Joe Kissell explains what's new with Mail for macOS, iOS, and iPadOS, and how to best set up your Gmail, iCloud, IMAP, and Exchange accounts. He then shows you how to take Mail to the next level with plugins and automation, manage your incoming email, customize Mail, and solve common problems. Take Control of Apple Mail is your complete guide to Apple's Mail app. In this book, Joe explains core concepts like special IMAP mailboxes and email archiving, reveals Mail's hidden interface elements and gestures, and helps with common tasks like addressing and adding attachments. He also offers tips on customizing Mail, including a nifty chapter on how simple plugins and special automation can dramatically improve the way you use Mail. Joe also covers finding that message in the haystack with Mail's natural-language search, improving the messages you send, how digital signatures and encryption work in Mail, and—perhaps most important—an award-winning strategy for avoiding email overload. You'll quickly find the information that's most important to you, including: • Key changes in Mail for Sonoma, Ventura, iOS 17/iPadOS 17, and iOS 16/iPadOS 16, such as automated handling of twofactor verification codes, link tracking protection, discontinuation of plugin support in favor of extensions, unsending messages, scheduling messages to send later, following up on messages awaiting replies, reminding yourself about important messages in your Inbox, getting notifications for missing attachments and

*7*

recipients, and more • How to take advantage of the new Mail privacy features Mail Privacy Protection and Hide My Email • Getting through your email faster with gestures • Using advanced search techniques to find filed messages • Using third-party add-ons to significantly enhance how you use Mail • The whys and hows of sending attachments • Using markup features to embellish, and even sign, outgoing attachments • Defeating spam with the Junk Mail filter—and what to do if you need more firepower • Understanding special mailboxes like Sent, Drafts, and Junk • Using notifications to stay apprised of incoming messages • Taking charge of email organization with rules and other measures • Backing up and restoring email • Importing email from other apps, older versions of Mail, or another Mac • Deciding whether you should encrypt your email, along with detailed, real-world steps for signing and encrypting messages • Taking Mail to the next level with AppleScript and Automator • Key skills for using Mail in iOS and iPadOS, such as working with incoming and outgoing messages, using attachments, and configuring accounts • Fixing problems: receiving, sending, logging in, bad mailboxes, and more Although this book primarily covers Mail in Sonoma, Ventura, Monterey, Big Sur, Catalina, Mojave, iOS 17/iPadOS 17, and iOS 16/iPadOS 16, the majority of it is also applicable to earlier versions.

 **Examination of the Internet Message Access Protocol (IMAP) to FacilitateUser-Friendly Multilevel Email Management** Theresa M. Everette,2000-09-01 Information systems within the Department of Defense (DoD) need trustworthy enforcement of critical security policies against sophisticated attackers. Data, such as email, is processed on these systems on a daily basis. Since this data may contain sensitive information, special handling is required to prevent unauthorized disclosure. For these reasons, a high assurance Multilevel secure (MLS) Local Area Network (LAN) was developed to control the sharing of information at different security levels. A challenge in multilevel environments is to provide a usable and meaningful interface to users via the email clients. These email clients interact with the high assurance server running on the MLS LAN. The high assurance server returns information at security levels at or below those of the client. An email client is only able to write and manipulate mail at its level. Therefore, client systems should provide users with feedback regarding operations they are able to perform. In this research, six criteria were established to examine email clients. These criteria evaluated messages displayed to users via the email clients. All of the email clients was able to satisfy at least one of the established criteria.

Paris Map Group,2000

 **Imap San Diego** Imap,Rand McNally,2000-10-01 **Imap Washington DC** Compass Maps Ltd. (Great Britain),Map Group (Firm : U.S.),2000

 Qmail John R. Levine,2004 qmail has quietly become one of the most widely used applications on the Internet today. It's powerful enough to handle mail for systems with millions of users--Like Yahoo! Mail and Hotmail, while remaining compact

and manageable enough for the smallest Unix- and Linux-based PC systems. Its component design makes it easy to extend and customize while keeping its key functions secure, so it's no wonder that adoption of qmail continues at a rapid pace. The downside? Apparently none. Except that qmail's unique design can be disorienting to those familiar with other popular MTAs (Mail Transfer Agents). If you're coming from sendmail, for instance, you might have trouble recasting your problems and solutions in qmail terms. qmail first helps you establish a qmail frame of mind, then explores the installation, configuration, administration, and extension of this powerful MTA. Whether you're installing from scratch or managing mailing lists with thousands of users, qmail provides detailed information about how to make qmail do precisely what you want qmail concentrates on common tasks like moving a sendmail setup to qmail, or setting up a POP toaster, a system that provides mail service to a large number of users on other computers sending and retrieving mail remotely. The book also fills crucial gaps in existing documentation, detailing exactly what the core qmail software does. Topics covered include: Installation and configuration, including patching qmail Moving from sendmail to qmail Handling locally and remotely originated messages Managing virtual domains Logging qmail activity Tuning qmail performance Running multiple copies of qmail on the same computer Mailing list setup and management Integrating the qmail MTA with POP and IMAP delivery Filtering out spam and viruses If you need to manage mailing lists, large volumes of mail, or simply find sendmail and other MTAs too complicated, qmail may be exactly what's called for. Our new guide, qmail, will provide the guidance you need to build an email infrastructure that performs well, makes sense, and is easy to maintain.

Boston Rand McNally,

 **Linux Administration: A Beginner's Guide, Fifth Edition** Wale Soyinka,2008-10-01 Administer Any Linux Distribution with Ease Fully updated for the most current Linux distributions, Linux Administration: A Beginner's Guide, Fifth Edition, shows you how to set up, maintain, and troubleshoot Linux on a single server or an entire network. Get full details on granting user rights and permissions, configuring software and hardware, providing Internet and intranet services, and customizing Linux kernel 2.6. You'll also learn how to get your network services IPv6 ready, implement sound security, create foolproof system backups, and use the latest virtualization technologies. Real-world, hands-on examples are included throughout. Install and configure popular Linux distributions, including Fedora 9, Red Hat Enterprise Linux, OpenSuSE, and Ubuntu Manage users, permissions, files, folders, and applications Administer Linux servers from the GUI or from the command line (shell) Understand and manage file systems in Linux Compile, tune, and customize Linux kernel 2.6 Build robust firewalls and routers using netfilter and Linux Manage the Linux TCP/IP networking stack and services for both IPv4 and IPv6 Build and deploy Web, e-mail, and FTP servers Use NIS, NFS, LDAP, and Samba for

resource sharing and identity management Set up and administer print, DNS, POP3, IMAP3, and DHCP servers Implement Linux virtualization technologies, including the native KVM platform

 **The The Modern C++ Challenge** Marius Bancila,2018-05-23 Test your C++ programming skills by solving real-world programming problems covered in the book Key Features Solve a variety of real-world programming and logic problems by leveraging the power of C++17 Test your skills in using language features, algorithms, data structures, design patterns, and more Explore areas such as cryptography, communication, and image handling in C++ Book Description C++ is one of the most widely-used programming languages and has applications in a variety of fields, such as gaming, GUI programming, and operating systems, to name a few. Through the years, C++ has evolved into (and remains) one of the top choices for software developers worldwide. This book will show you some notable C++ features and how to implement them to meet your application needs. Each problem is unique and doesn't just test your knowledge of the language; it tests your ability to think out of the box and come up with the best solutions. With varying levels of difficulty, you'll be faced with a wide variety of challenges. And in case you're stumped, you don't have to worry: we've got the best solutions to the problems in the book. So are you up for the challenge? What you will learn Serialize and deserialize JSON and XML data Perform encryption and signing to facilitate secure communication between parties Embed and use SQLite databases in your applications Use threads

and asynchronous functions to implement generic purpose parallel algorithms Compress and decompress files to/from a ZIP archive Implement data structures such as circular buffer and priority queue Implement general purpose algorithms as well as algorithms that solve specific problems Create client-server applications that communicate over TCP/IP Consume HTTP REST services Use design patterns to solve real-world problems Who this book is for This book will appeal to C++ developers of all levels. There's a challenge inside for everyone.

 **Imap Sydney** Rand McNally,Map Group (Firm : U.S.),2000-07-01

 Open Source E-mail Security Richard Blum,2002 In this book you'll learn the technology underlying secure e-mail systems, from the protocols involved to the open source software packages used to implement e-mail security. This book explains the secure MIME (S/MIME) protocol and how it is used to protect data transmitted across the Internet. It also explains the concepts crucial to stopping spam messages using the three most popular open source mail packages--sendmail, qmail, and postfix. It presents detailed configurations showing how to avoid accepting messages from known open relays and how to filter known spam messages. Advanced security topics are also covered, such as how to install and implement virus scanning software on the mail server, how to use SMTP authentication software, and how to use the SSL protocol to secure POP, IMAP, and WebMail servers.

Eventually, you will categorically discover a supplementary experience and carrying out by spending more cash. nevertheless when? reach you bow to that you require to get those all needs subsequent to having significantly cash? Why dont you attempt to acquire something basic in the beginning? Thats something that will lead you to understand even more around the globe, experience, some places, similar to history, amusement, and a lot more?

It is your categorically own grow old to work reviewing habit. among guides you could enjoy now is **Imap** below.

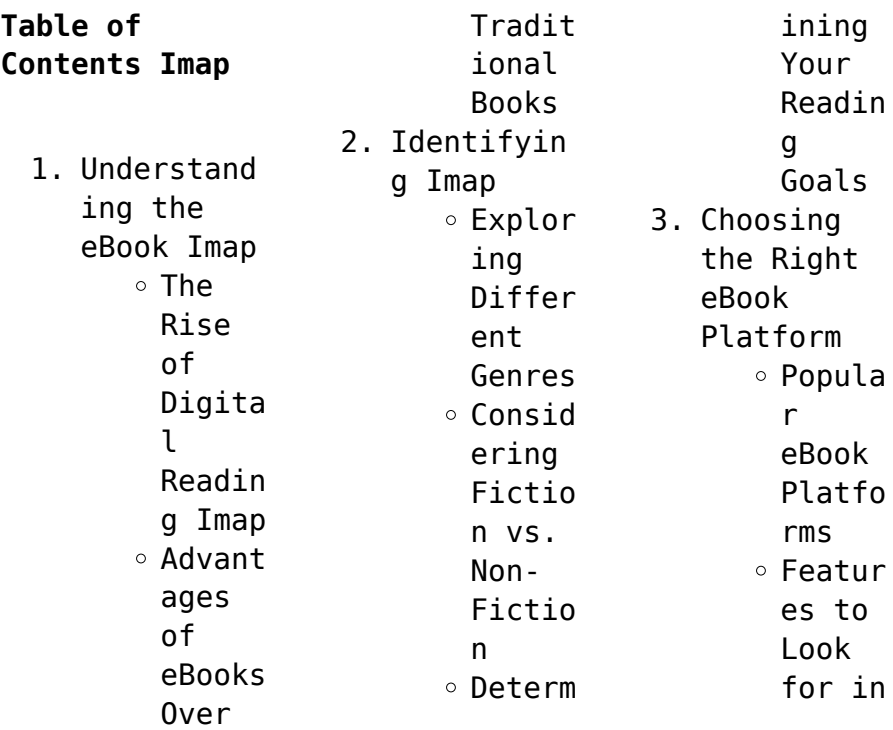

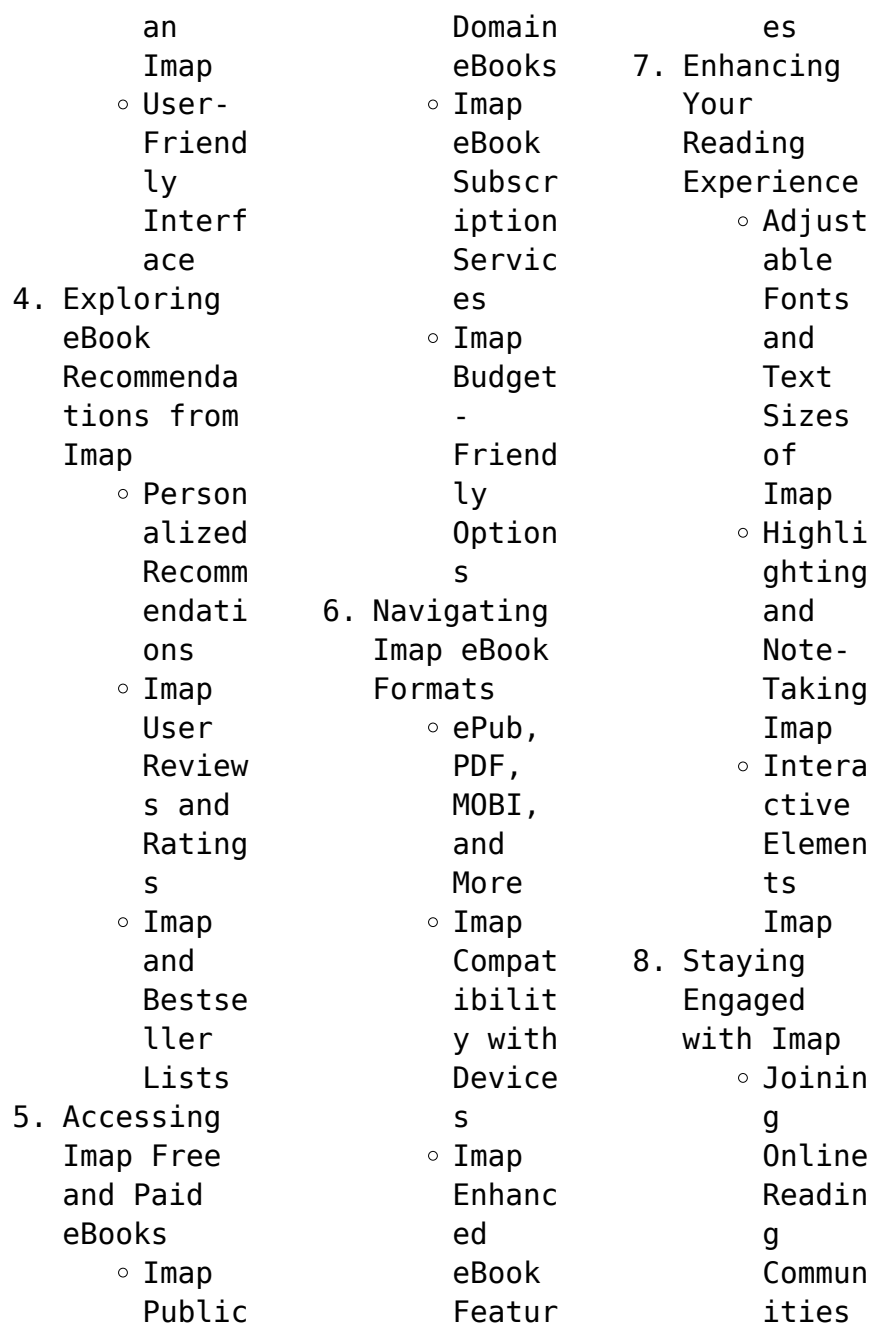

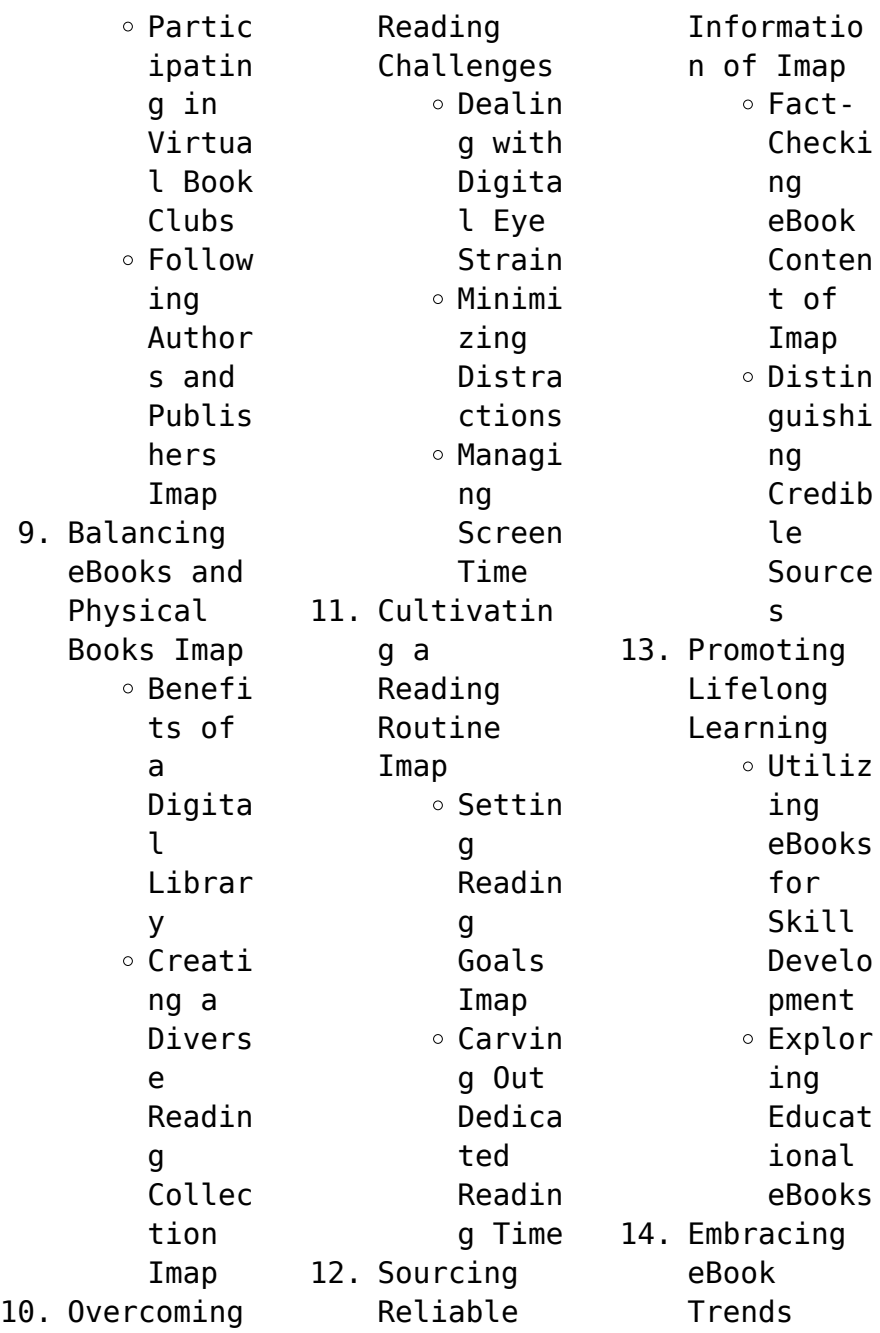

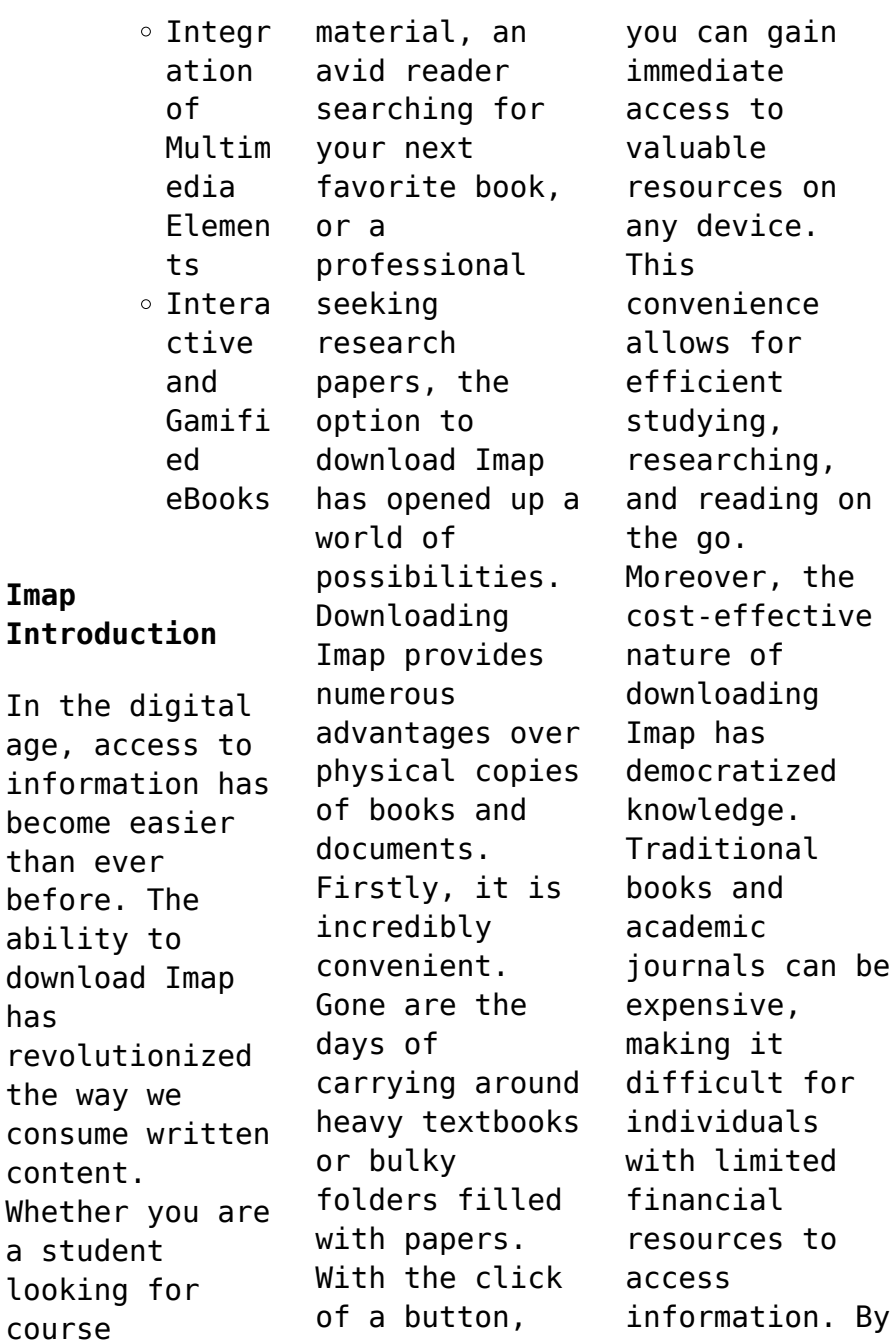

has

**Imap**

offering free PDF downloads, publishers and authors are enabling a wider audience to benefit from their work. This inclusivity promotes equal opportunities for learning and personal growth. There are numerous websites and platforms where individuals can download Imap. These websites range from academic databases offering research papers and journals to online libraries with an expansive collection of books from various genres. Many authors

and publishers also upload their work to specific websites, granting readers access to their content without any charge. These platforms not only provide access to existing literature but also serve as an excellent platform for undiscovered authors to share their work with the world. However, it is essential to be cautious while downloading Imap. Some websites may offer pirated or illegally obtained copies of copyrighted material.

Engaging in such activities not only violates copyright laws but also undermines the efforts of authors, publishers, and researchers. To ensure ethical downloading, it is advisable to utilize reputable websites that prioritize the legal distribution of content. When downloading Imap, users should also consider the potential security risks associated with online platforms. Malicious actors may exploit vulnerabilities

in unprotected websites to distribute malware or steal personal information. To protect themselves, individuals should ensure their devices have reliable antivirus software installed and validate the legitimacy of the websites they are downloading from. In conclusion, the ability to download Imap has transformed the way we access information. With the convenience, costeffectiveness, and accessibility

it offers, free PDF downloads have become a popular choice for students, researchers, and book lovers worldwide. However, it is crucial to engage in ethical downloading practices and prioritize personal security when utilizing online platforms. By doing so, individuals can make the most of the vast array of free PDF resources available and embark on a journey of continuous learning and intellectual growth.

## **FAQs About Imap Books**

How do I know which eBook platform is the best for me? Finding the best eBook platform depends on your reading preferences and device compatibility. Research different platforms, read user reviews, and explore their features before making a choice. Are free eBooks of good quality? Yes, many reputable platforms offer high-quality free eBooks, including classics and public domain works. However,

make sure to verify the source to ensure the eBook credibility. Can I read eBooks without an eReader? Absolutely! Most eBook platforms offer web-based readers or mobile apps that allow you to read eBooks on your computer, tablet, or smartphone. How do I avoid digital eye strain while reading eBooks? To prevent digital eye strain, take regular breaks, adjust the font size and background color, and ensure proper

lighting while reading eBooks. What the advantage of interactive eBooks? Interactive eBooks incorporate multimedia elements, quizzes, and activities, enhancing the reader engagement and providing a more immersive learning experience. Imap is one of the best book in our library for free trial. We provide copy of Imap in digital format, so the resources that you find are reliable. There are also many Ebooks of related with

Imap. Where to download Imap online for free? Are you looking for Imap PDF? This is definitely going to save you time and cash in something you should think about.

## **Imap :**

**guide to financial and accounting english businessenglish 2go** - Dec 13 2022 web this is a financial dictionary in english that has more than 300 definitions of financial terms this tool was made for education in finance money

and investments this guide groups the terms into financial categories instead **7 money and finance vocabulary and speaking worksheets** - Oct 31 2021 web sep 5 2023 this is a business english esl exercise introducing and exploring basic financial vocabulary students try to complete the sentences by looking at the pictures this exercise works well as an icebreaker at the beginning of a lesson basic financial vocabulary pdf

basic financial vocabulary audio related resources business **business english learn banking and finance vocabulary** - Jan 02 2022 web business english learn banking and finance vocabulary become a banking and finance pro practice now on the banking finance study programme learn how to use vocabulary that is specific to the banking sector understand situations associated with the world of finance master the basics of

communicating in trading rooms business english money finance learn english today - May 06 2022 web a person dealing with cash transactions in a bank shop etc written order on a specially printed form to a pay the stated amount from one s bank account a piece of metal with an official stamp used as money the money used in *finance accounting business english vocabulary concepts* - Sep 10 2022 web finance accounting

business english vocabulary concepts this course is designed to help learners improve their proficiency in english language vocabulary for financial purposes 4 7 8 ratings 49 students created by emad abdelhamid last updated 4 2023 english auto what you ll learn business english vocabulary 127 top phrases for conversation - Apr 17 2023 web may 23 2023 without proper business english vocabulary you ll quickly find yourself swimming in the sea of corporate jargon and unfamiliar terms finance and accounting vocabulary to someone who isn t a financial expert terms like assets liabilities and accruals have no more meaning than egyptian hieroglyphics **45 must know terms to improve your financial vocabulary in english** - Jul 20 2023 web financial statement terms banking vocabulary pension fund terms tax vocabulary stock market investment

words finance vocabulary exercises i ve noticed that many of my business english students struggle with financial vocabulary in this study guide i have created a list of 45 essential words and phrases to help you succeed **top 140 business english vocabulary with tests and exercises** - Jun 19 2023 web business english vocabulary is the vocabulary about the business contexts such as finance banking

international trade investment commerce advertising marketing etc so it may be difficult to understand even for many native speakers of english *more english councils face bankruptcy leaders warn as deficits* - Aug 29 2021 web oct 19 2023 in july the lga estimated that english councils faced funding gaps of 2bn in 2023 24 and 900m in 2024 25 it has since revised those figures in the light of bank of england inflation forecasts **business**

**english vocabulary with pdf nativos org** - Jul 08 2022 web brainstorming this business english term is related to ideas it s all about sharing knowledge and coming up with new or old ideas in order to achieve something it could be to solve a business problem launch a new product etc it s usually a creative meeting where there are no stupid ideas *30 words expressions to enhance your business english vocabulary* -

Aug 09 2022 web apr 16 2020 the most common words in business english can be used across different industries e g trade finance technology insurance and among coworkers from different departments yet this type of english also includes specialized vocabulary for **business english vocabulary exercises speakspeak** - Oct 11 2022 web welcome to our section of business english vocabulary exercises for intermediate and upper

intermediate learners in these short exercises you can practise specific area of business english vocabulary finance sales marketing etc vocabulary commonly used in working environments *the top 20 business english words for finance topics you* - May 18 2023 web apr 7 2023 the top 20 business english words for finance topics you must know 1 interest rate 2 investment 3 external capital 4 cash outflow 5 revenue 6

profit 7 loss 8 recession 9 debt 10 collateral 11 mortgage *bbc learning english bbc learning english business english* - Nov 12 2022 web learn english with these free learning english videos and materials from bbc learning english this site will help you learn english and improve your pronunciation grammar and **finance vocabulary word list phrases financial expressions** - Sep 22 2023 web jun 25 2020

 finance vocabulary basic english words about finance access ækses advertising ædvərtaɪzɪŋ accounts payable əˈkaʊnts peɪəbl accounts receivable əˈkaʊnts rɪˈsiːvəbl accrue əˈkruː i e compound interest atm automatic teller machine balance sheet bæləns ʃiːt budget bʌdʒɪt business plan bɪznəs plæn **english vocabulary for money finance and the economy** - Mar 04 2022 web economic terms the central banks and finance

ministers are trying to decide whether to inject more money into the financial markets places where stocks or commodities for example are bought and sold many countries are now in an economic recession **35 terms to enhance your business english vocabulary** - Feb 15 2023 web 35 terms to enhance your business english vocabulary if you re learning english in order to better your job prospects the chances are that at some point you re

going to need to understand and employ a more specialised vocabulary **finance esl efl lesson plan and worksheet linguahouse** - Feb 03 2022 web jul 10 2017 30 min finance share level pre intermediate a2 b1 type of english business english tags money and finance shops and services economy and finance vocabulary lesson publication date 10 07 2017 in this worksheet students learn and practise vocabulary

connected with finance *english for accounting vocabulary phrases classes preply business* - Mar 16 2023 web aug 27 2020 take a look below to learn the most important general accounting english terms 14 cash flow a strong brand identity great management and positive cash flow are essential for your company to be a market leader measures how much money is moving into and out of a business during a period of time finance vocabulary

business english kaplan international - Aug 21 2023 web jan 27 2021 whether you re interested in a career in finance or just want to familiarize yourself with the key terms this guide will give you a good starting point millions of people around the world are employed in the financial services sector dealing in and overseeing trillions of dollars every day pdf english vocabulary for banking finance - Dec 01 2021 web 1 a small a a profit 2 an income b amount

of money 3 donate c cash 4 high d cost of living 5 make e credit card 6 pay by f losers 7 pay in g money to charity 8 winners and h of 25 000 a year 6 for reference see a c black dictionary of banking and finance 978 07136 7739 3 fc **business finance and economics vocabulary word list 571** - Jun 07 2022 web business finance and economics vocabulary word list 571 a abolish abundant accept account accounting accreditation

accrual accumulation acquisition activity actual addition advantage advertisement advice advise adviser affidavit affiliate affluent afford agenda aggregate alienate allegation allocate amalgamation **sustainability reporting standards for certain sectors and for** - Sep 29 2021 web 19a and 29a of the accounting directive and apply from financial year 2024 depending on the category of undertaking article 40a of

the accounting directive also requires certain non eu companies carrying out business in the territory of the union to make public certain sustainability information from financial year 2028 financial english vocabulary exercises blair english - Apr 05 2022 web english bank vocabulary 2 using banks and bank accounts level intermediate this online exercise looks at and explains the english vocabulary used when both using a bank and

having a bank account english bank vocabulary 3 borrowing money loans level upper intermediate **money finance and banking vocabulary learn english** - Jan 14 2023 web what is money finance and banking vocabulary in business english money finance and banking vocabulary is the vocabulary about the management of money it includes activities such as investing lending borrowing saving budgeting and forecasting lou sullivan

daring to be a man among men - Aug 14 2023 web mar 15 2017 good midwestern girls did not grow up to be gay men and die from aids unless they were transgender pioneer lou sullivan 1951 1991 in this heart lou sullivan welcome to transgress press - Jun 12 2023 web may 22 2018 lou sullivan daring to be a man among men is a finalist in this year s lambda literary awards for transgender non fiction with final awards given on june 4

*lou sullivan daring to be a man among men alibris* - Feb 25 2022 web lou sullivan daring to be a man among men transgress press 2017 personal interview 29 oct 2019 stryker susan my own interpretation of happiness an **lou sullivan daring to be a man among men kindle edition** - Sep 03 2022 web they said i couldn t live as a gay man but it looks like i m going to die like one go lou sullivan daring to be a man among men by brice d smith goodreads

*lou sullivan daring to be a man among men thriftbooks* - May 31 2022 web dec 3 2020 lou sullivan daring to be a man among men author lambda literary december 3 2020 **book review lou sullivan daring to be a man among men** - May 11 2023 smith brice 2017 lou sullivan daring to be a man among men transgress press isbn 9780998252117 martin ellis and ozma zach editors 2019 we both laughed in pleasure the selected diaries of lou sullivan 1961 1991 nightboat

books isbn 9781643620176 lou sullivan daring to be a man among men goodreads - Aug 02 2022 web buy lou sullivan daring to be a man among men by smith dr brice d isbn 9780998252117 from amazon s book store everyday low prices and free delivery on lou sullivan daring to be a man among men paperback - Feb 08 2023 web lou sullivan daring to be a man among men author brice d smith author print book english 2017 edition view all formats and editions publisher trangress press lou sullivan daring to be a man among men google books - Jul 13 2023 web they said i couldn t live as a gay man but it looks like i m going to die like one good midwestern girls did not grow up to be gay men and die from aids unless they were **lou sullivan daring to be a man among men lambda literary** - Apr 29 2022 web may 21 2018 for lou sullivan pioneer of the grassroots ftm movement it meant paving the way for

himself and other gay trans men lou sullivan was born in wisconsin on *lou sullivan daring to be a man among men amazon com* - Nov 24 2021

**lou sullivan making queer history** - Mar 29 2022 web add to cart add this copy of lou sullivan daring to be a man among men to cart 17 86 like new condition sold by greatbookprices rated 4 0 out of 5 stars ships from *lou sullivan daring to be a man among men kindle edition* - Nov 05 2022

web feb 1 2018 lou sullivan daring to be a man among men is the culmination of a ten year labor of love by smith whose painstaking archival research of sullivan s journals **lou sullivan daring to be a man among men paperback** - Mar 09 2023 web good midwestern girls did not grow up to be gay men and die from aids unless they were transgender pioneer lou sullivan 1951 1991 in this heart wrenching inspirational living and

dying as a gay trans man lou sullivan s cfshrc - Jan 27 2022 web aug 1 2017 lou sullivan daring to be a man among men by transgender author brice d smith is the long awaited biography of one of the country s first out gay trans men champion of youngmen lou sullivan and the possibilities of ftm - Oct 04 2022 web lou sullivan daring to be a man among men ebook smith brice amazon com au kindle store *lou sullivan daring to be a*

*man among men bookshop* - Dec 06 2022 web lou sullivan daring to be a man among men ebook smith brice amazon ca books *lou sullivan daring to be a man among men worldcat org* - Jan 07 2023 web he overcame tremendous obstacles to be who he was and dedicated his life to helping others do the same an activist to the end sullivan inspired a generation to rethink lou sullivan daring to be a man among men free online library - Dec 26 2021 web feb 25 2017

 lou sullivan daring to be a man among men kindle edition by smith brice download it once and read it on your kindle device pc phones or tablets use lou sullivan wikipedia - Apr 10 2023 web feb 17 2017 good midwestern girls did not grow up to be gay men and die from aids unless they were transgender pioneer lou sullivan 1951 1991 in this heart wrenching **lou sullivan daring to be a man among men paperback** - Jul 01 2022 web buy a cheap copy of lou sullivan daring to be a man among book by brice d smith **literary** nonfiction lgbtqia studies transgender history finalist for a 2018 lambda **beyond book reports grades 2 6 50 totally terrific literature** - Sep 07 2023 web beyond book reports grades 2 6 50 totally terrific literature response activities that develop great readers and writers michelle o brien palmer amazon com tr kitap **beyond book reports grades**

**2 6 50 totally terrific lit** - Nov 28 2022 web nov 1 1997 3 67 3 ratings0 reviews 50 totally terrific literature response activities that develop great readers and writers motivate students critical thinking and understanding with creative activities such as making a paper genre pizza creating a character report card and making 3 d story maps **beyond the book report youtube** - May 23 2022 web beyond the book report is

our middle school writing curriculum you can use it alone or pair it with analytical grammar throw in a vocabulary program of yo **beyond book reports 50 totally terrific literature response** - Jul 25 2022 web beyond book reports 50 totally terrific literature response activities that develop great readers and writers di o brien palmer michelle su abebooks it isbn 10 059076991x isbn 13 9780590769914

scholastic teaching resources 1997 brossura *9780590769914 beyond book reports 50 totally terrific* - Oct 28 2022 web beyond book reports by o brien palmer michelle and a great selection of related books art and collectibles available now at abebooks co uk 9780590769914 beyond book reports 50 totally terrific literature response activities that develop great readers and writers by o brien palmer michelle

abebooks beyond book reports 50 totally terrific literature responses - Aug 26 2022 web buy beyond book reports 50 totally terrific literature responses activities that develop freat readers and writers by scholastic books michelle c brien palmer michelle o brien palmer online at alibris we have new and used copies available in 1 editions starting at 0 99 shop now **beyond book reports 50 totally**

**terrific literature response** - May 03 2023 web buy beyond book reports 50 totally terrific literature response activities that develop great readers and writers by o brien palmer michelle isbn 9780590769914 from amazon s book store everyday low prices and free delivery on eligible orders 9780590769914 beyond book reports 50 totally terrific - Sep 26 2022 web beyond book reports 50 totally terrific literature

response activities that develop great readers and writers by o brien palmer michelle at abebooks co uk isbn 10 059076991x isbn 13 9780590769914 scholastic teaching resources 1997 softcover **buy beyond book reports grades 2 6 50 totally terrific** - Jun 23 2022 web buy beyond book reports grades 2 6 50 totally terrific literature response activities that develop great readers and writers paperback book by rudyard

kipling from as low as 4 36 buy 3 get 1 free our best sale yet *beyond book reports 50 totally terrific literature response* - Jan 31 2023 web beyond book reports 50 totally terrific literature response activities that develop great readers writers **beyond book reports 50 totally terrific literature response** - Jun 04 2023 web beyond book reports 50 totally terrific literature response

activities that develop great readers writers author michelle o brien palmer summary students can share their personal responses to books through activities such as paper genre pizzas character report cards 3 d setting maps and more **beyond book reports 50 totally terrific literature response** - Oct 08 2023 web 160 pages 28 cm students can share their personal responses to books through activities such as paper genre pizzas

character report cards 3 d setting maps and more this versatile resource works with any book and with students of every learning style and strength grades 2 6 **beyond book reports 50 totally terrific literatur haysomattorneys** - Mar 21 2022 web 2 beyond book reports 50 totally terrific literatur 2023 01 04 beyond book reports 50 totally terrific literatur downloaded from haysomattorneys com by guest lilly mcmahon baby boomers

and beyond penguin in this useful and lovely guidebook to midlife for women life and health coach lisa levine provides easy actionable tools to **eric ed412560 beyond book reports 50 totally terrific** - Aug 06 2023 web beyond book reports 50 totally terrific literature response activities that develop great readers and writers o brien palmer michelle intended for teachers of grades 2 6 this book offers methods to help

students become lifelong readers **beyondbookrepor ts50totallyterr ificliteratur download only** - Feb 17 2022 web beyondbookrepor ts50totallyterr ificliteratur 1 beyondbookrepor ts50totallyterr ifi cliteratur beyondbookrepor ts50totallyterr ificliteratur downloaded from beyond book reports 50 totally terrific literature response - Dec 30 2022 web semantic scholar extracted view of beyond book reports 50 totally terrific literature

response activities that develop great readers and writers by michelle o brien palmer **beyond book reports grades 2 6 50 totally terrific literature** - Jul 05 2023 web jan 1 1999 beyond book reports grades 2 6 50 totally terrific literature response activities that develop great readers and writers paperback january 1 1999 by michelle o brien palmer author denny driver illustrator 4 5 2 ratings see all formats and editions

paperback beyond the book report gifted lesson plans byrdseed - Apr 21 2022 web write a letter to the fan club of the book create an interview with the author be a talk show host interviewing the author rewrite the story using a new setting tell the story through a different character dress up like the character and retell the story write a summary from that character s point of view **beyond book reports 50 totally terrific literature**

**response** - Mar 01 2023 web beyond book reports 50 totally terrific literature response activities that develop great readers and writers o brien palmer michelle amazon sg books beyond book reports 50 totally terrific literature response - Apr 02 2023 web beyond book reports 50 totally terrific literature response activities that develop great readers writers michelle o brien palmer scholastic inc 1997 education

160 pages

Best Sellers - Books ::

[international](https://www.freenew.net/papersCollection/browse/?k=International-Business-Daniels-11th-Edition.pdf) [business](https://www.freenew.net/papersCollection/browse/?k=International-Business-Daniels-11th-Edition.pdf) [daniels 11th](https://www.freenew.net/papersCollection/browse/?k=International-Business-Daniels-11th-Edition.pdf) [edition](https://www.freenew.net/papersCollection/browse/?k=International-Business-Daniels-11th-Edition.pdf) [international](https://www.freenew.net/papersCollection/browse/?k=international-economics-salvatore-solutions-manual.pdf) [economics](https://www.freenew.net/papersCollection/browse/?k=international-economics-salvatore-solutions-manual.pdf) [salvatore](https://www.freenew.net/papersCollection/browse/?k=international-economics-salvatore-solutions-manual.pdf) [solutions](https://www.freenew.net/papersCollection/browse/?k=international-economics-salvatore-solutions-manual.pdf) [manual](https://www.freenew.net/papersCollection/browse/?k=international-economics-salvatore-solutions-manual.pdf) [intermediate](https://www.freenew.net/papersCollection/browse/?k=intermediate_algebra_worksheets_with_answers.pdf)

[algebra](https://www.freenew.net/papersCollection/browse/?k=intermediate_algebra_worksheets_with_answers.pdf) [worksheets with](https://www.freenew.net/papersCollection/browse/?k=intermediate_algebra_worksheets_with_answers.pdf) [answers](https://www.freenew.net/papersCollection/browse/?k=intermediate_algebra_worksheets_with_answers.pdf) [interactive](https://www.freenew.net/papersCollection/browse/?k=Interactive_Reader_American_Literature_Answers.pdf) [reader american](https://www.freenew.net/papersCollection/browse/?k=Interactive_Reader_American_Literature_Answers.pdf) **[literature](https://www.freenew.net/papersCollection/browse/?k=Interactive_Reader_American_Literature_Answers.pdf)** [answers](https://www.freenew.net/papersCollection/browse/?k=Interactive_Reader_American_Literature_Answers.pdf) [incident at](https://www.freenew.net/papersCollection/browse/?k=Incident-At-Vichy.pdf) [vichy](https://www.freenew.net/papersCollection/browse/?k=Incident-At-Vichy.pdf) [inside in the](https://www.freenew.net/papersCollection/browse/?k=Inside_In_The_Inside_Out.pdf) [inside out](https://www.freenew.net/papersCollection/browse/?k=Inside_In_The_Inside_Out.pdf) [instuctional](https://www.freenew.net/papersCollection/browse/?k=Instuctional-Assistant-Exam-Chula-Vista-School-Distric.pdf) [assistant exam](https://www.freenew.net/papersCollection/browse/?k=Instuctional-Assistant-Exam-Chula-Vista-School-Distric.pdf) [chula vista](https://www.freenew.net/papersCollection/browse/?k=Instuctional-Assistant-Exam-Chula-Vista-School-Distric.pdf)

[school distric](https://www.freenew.net/papersCollection/browse/?k=Instuctional-Assistant-Exam-Chula-Vista-School-Distric.pdf) [inevitable mass](https://www.freenew.net/papersCollection/browse/?k=inevitable-mass-customized-learning-learning-in-the-age-of-empowerment-new-edition.pdf) [customized](https://www.freenew.net/papersCollection/browse/?k=inevitable-mass-customized-learning-learning-in-the-age-of-empowerment-new-edition.pdf) **[learning](https://www.freenew.net/papersCollection/browse/?k=inevitable-mass-customized-learning-learning-in-the-age-of-empowerment-new-edition.pdf)** [learning in the](https://www.freenew.net/papersCollection/browse/?k=inevitable-mass-customized-learning-learning-in-the-age-of-empowerment-new-edition.pdf) [age of](https://www.freenew.net/papersCollection/browse/?k=inevitable-mass-customized-learning-learning-in-the-age-of-empowerment-new-edition.pdf) [empowerment new](https://www.freenew.net/papersCollection/browse/?k=inevitable-mass-customized-learning-learning-in-the-age-of-empowerment-new-edition.pdf) [edition](https://www.freenew.net/papersCollection/browse/?k=inevitable-mass-customized-learning-learning-in-the-age-of-empowerment-new-edition.pdf) [inmunologia](https://www.freenew.net/papersCollection/browse/?k=Inmunologia-Medica.pdf) [medica](https://www.freenew.net/papersCollection/browse/?k=Inmunologia-Medica.pdf) [institute of](https://www.freenew.net/papersCollection/browse/?k=institute-of-chartered-secretaries-administrators.pdf) [chartered](https://www.freenew.net/papersCollection/browse/?k=institute-of-chartered-secretaries-administrators.pdf) [secretaries &](https://www.freenew.net/papersCollection/browse/?k=institute-of-chartered-secretaries-administrators.pdf) [administrators](https://www.freenew.net/papersCollection/browse/?k=institute-of-chartered-secretaries-administrators.pdf)